## **DAFTAR ISI**

<span id="page-0-0"></span>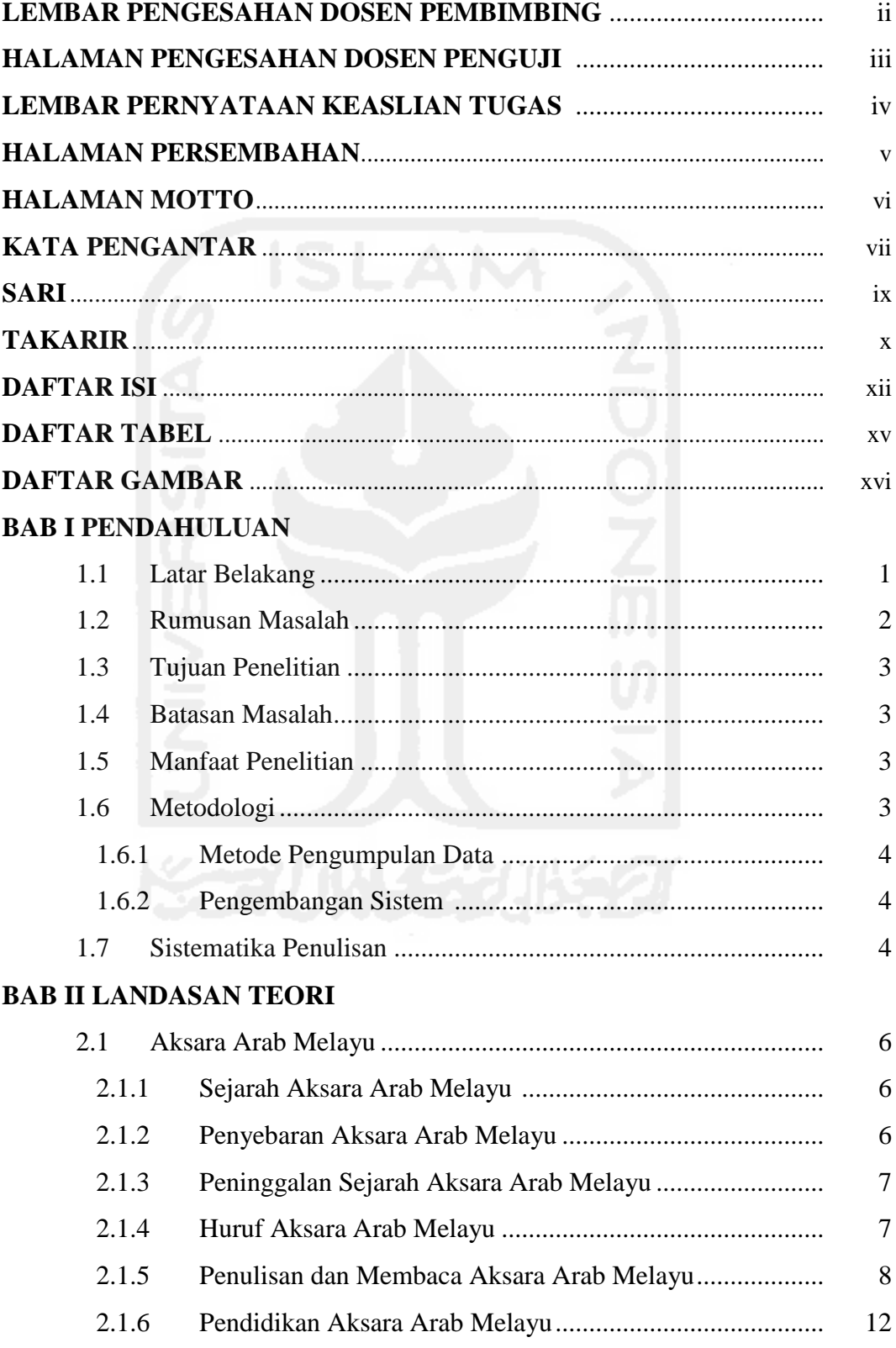

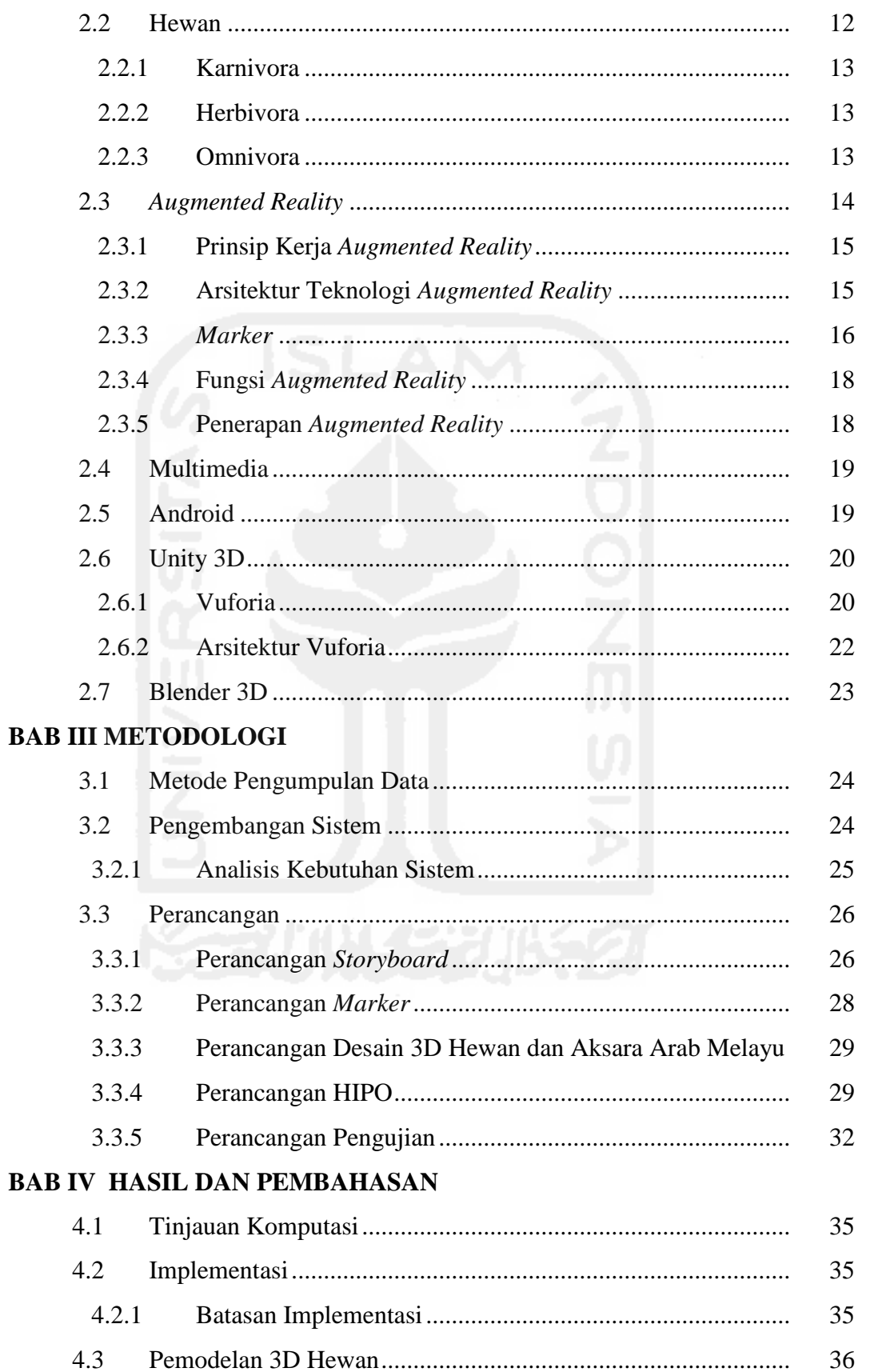

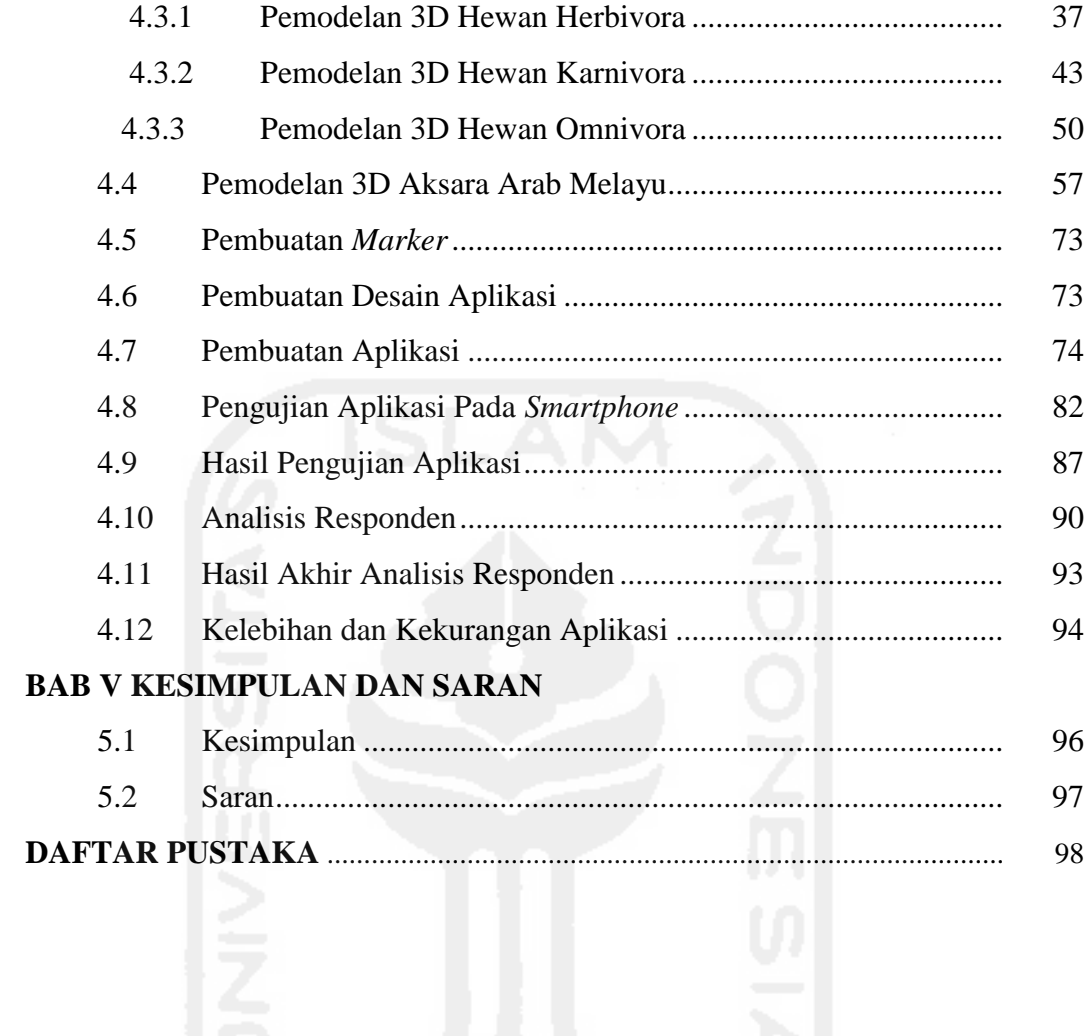

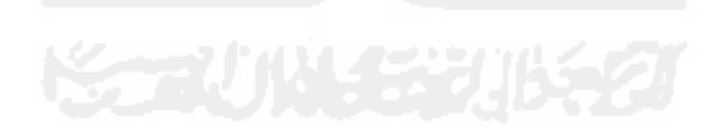

## **DAFTAR TABEL**

<span id="page-3-0"></span>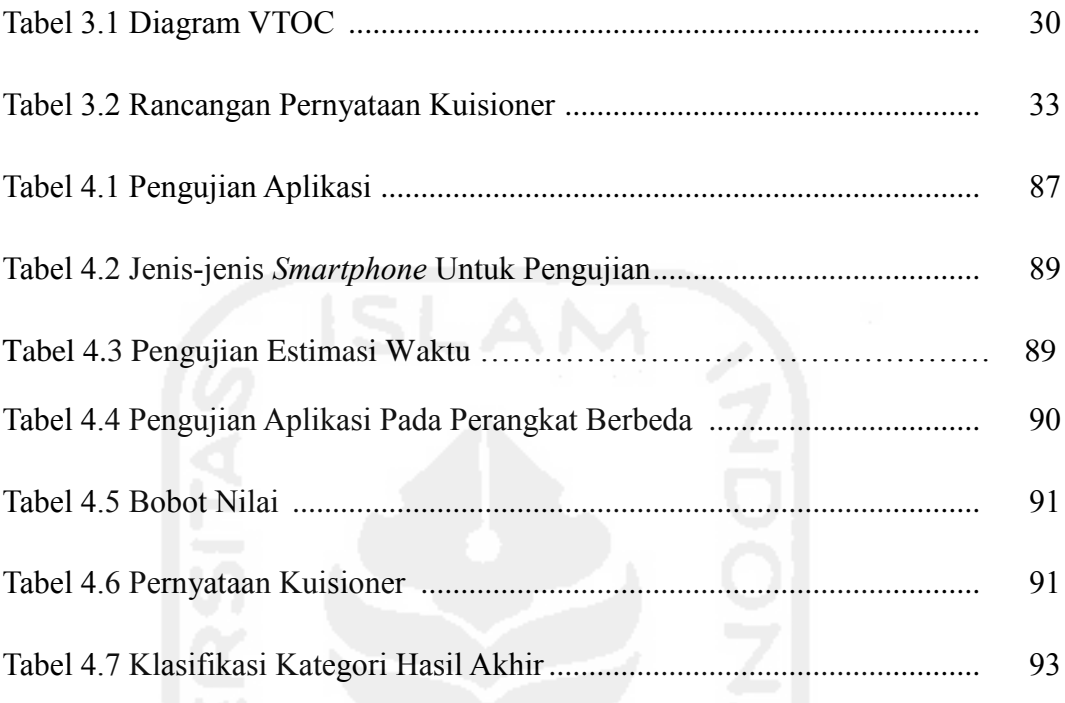

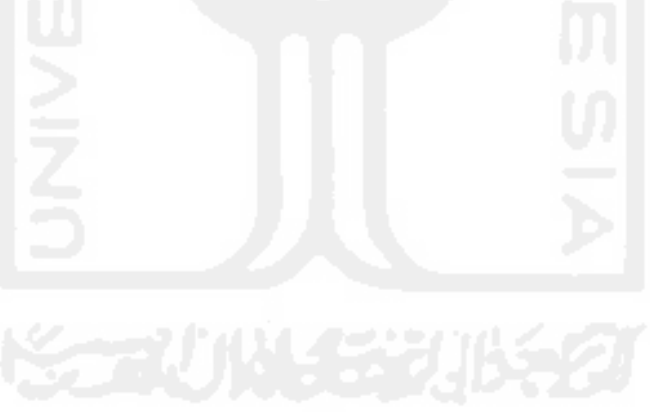

## **DAFTAR GAMBAR**

<span id="page-4-0"></span>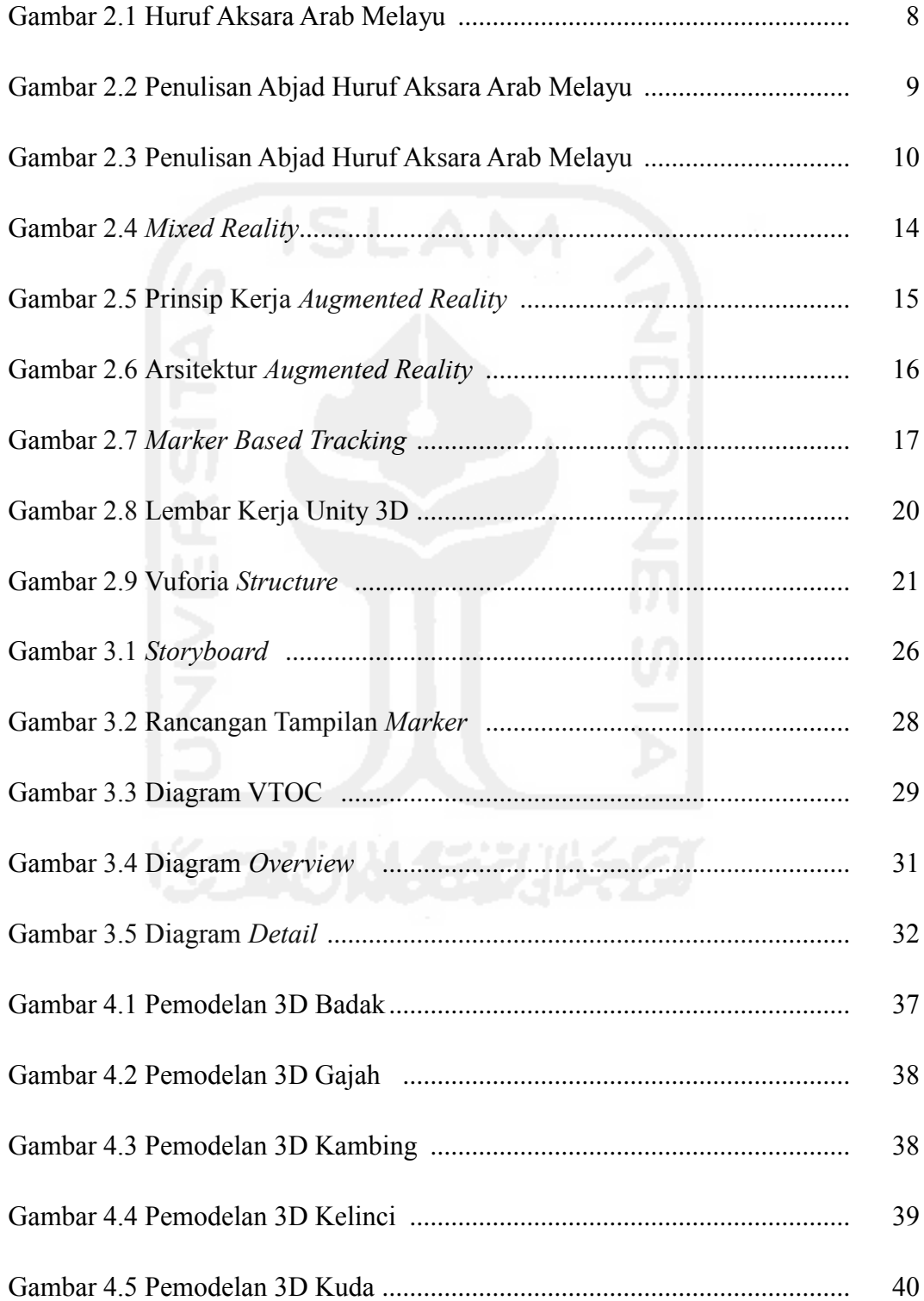

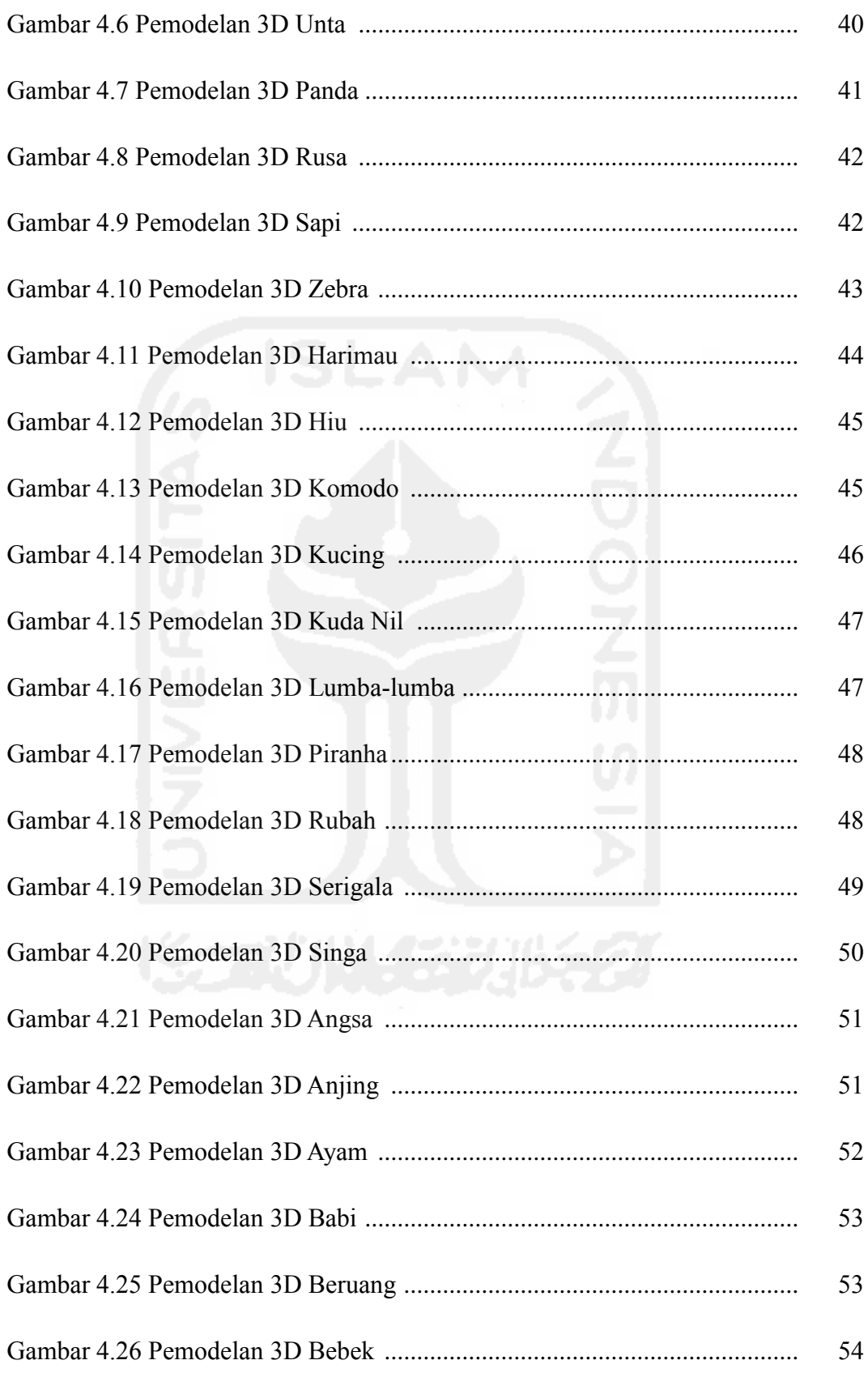

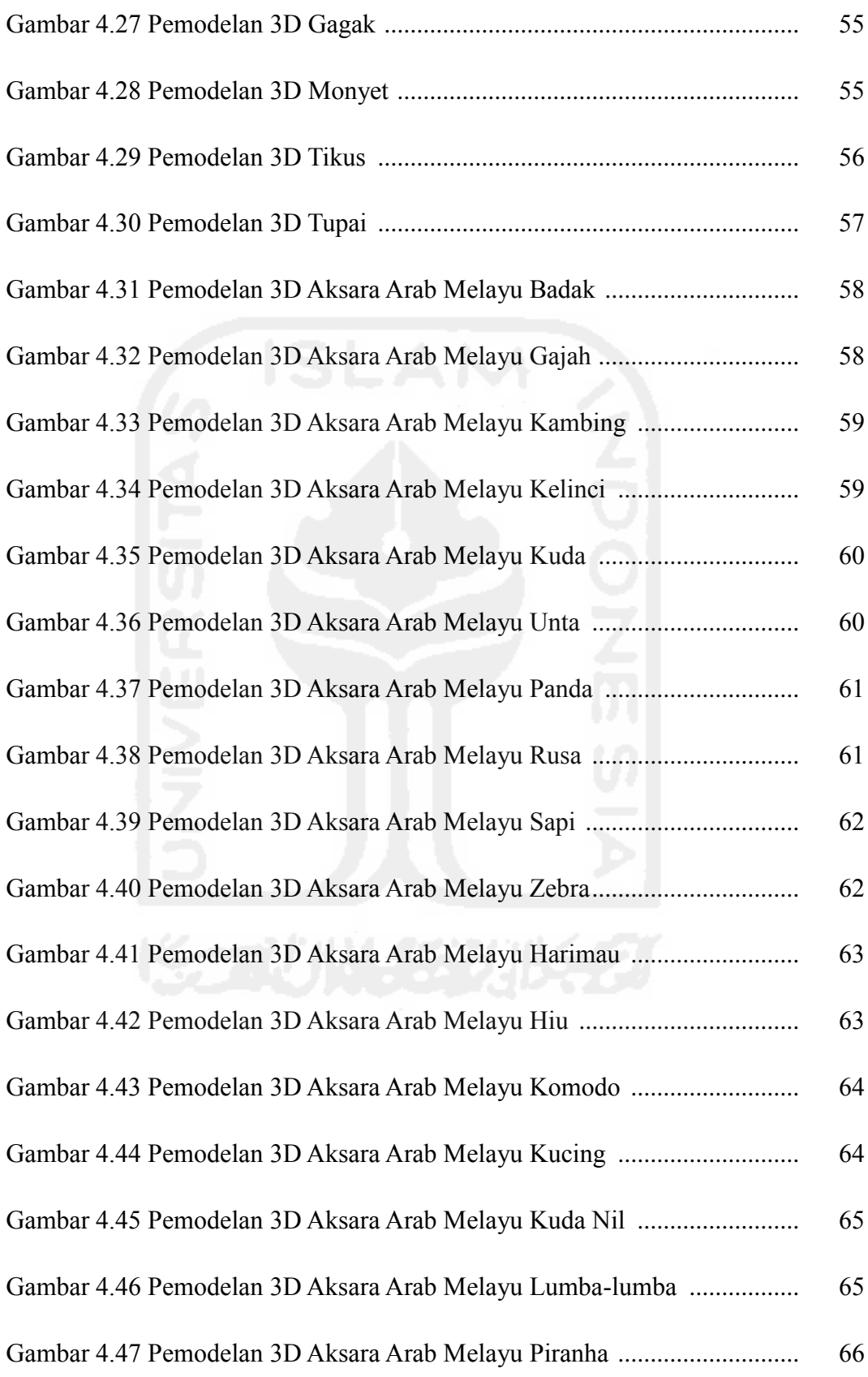

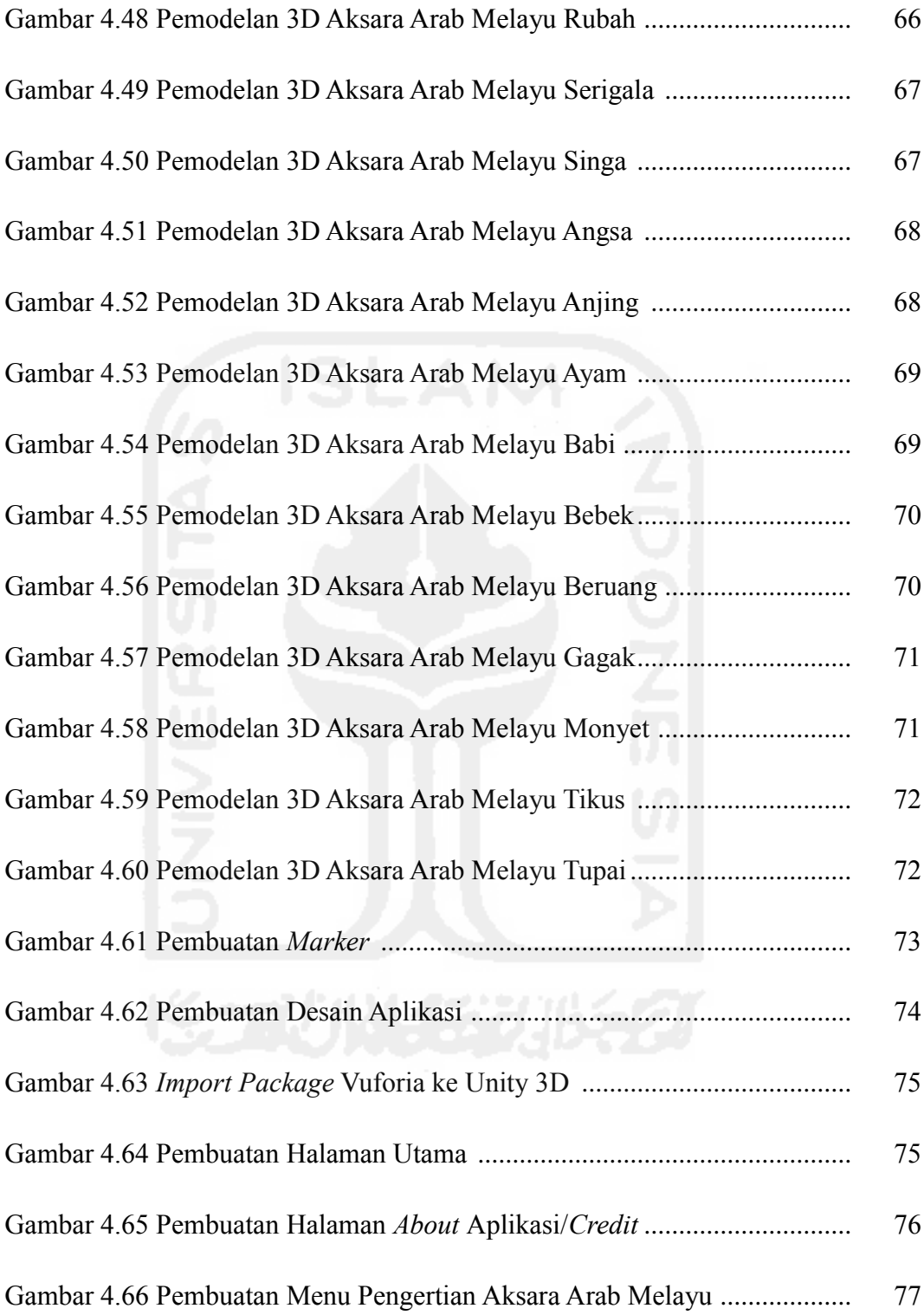

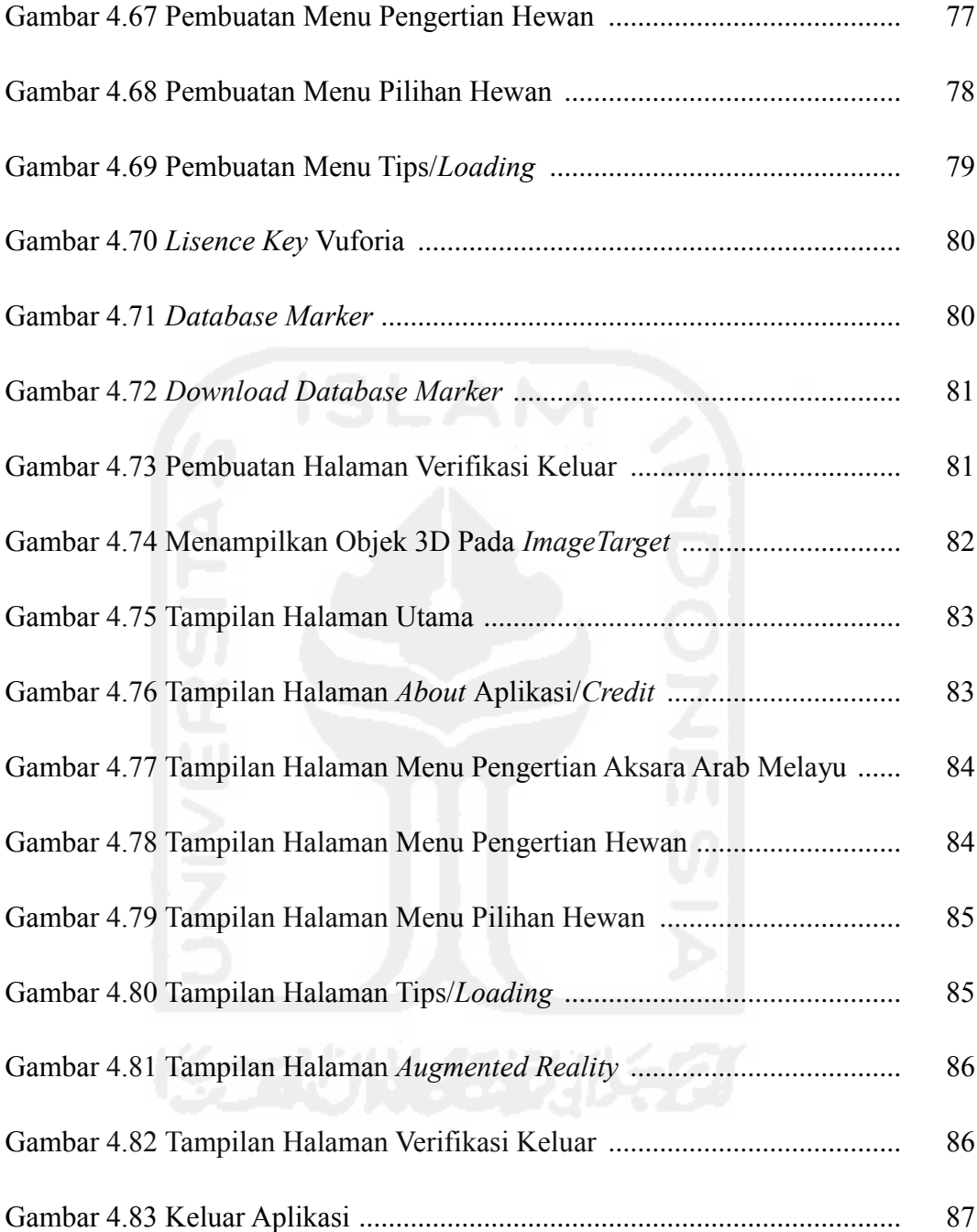